# **SAMHSA Webinar: Developing a Competitive SAMHSA Grant Application**

(The same webinar will be conducted on the two dates below. If you would like to receive the slides prior to the webinar, please contact Beverly Vayhinger – [beverly.vayhinger@samhsa.hhs.gov\)](mailto:beverly.vayhinger@samhsa.hhs.gov)

## **March 1 Webinar (2:00 – 3:30 pm ET)**

### **Passcodes/Pin codes:**

Participant passcode: 2293262

**For security reasons, the passcode will be required to join the conference.** 

#### **Dial in numbers:**

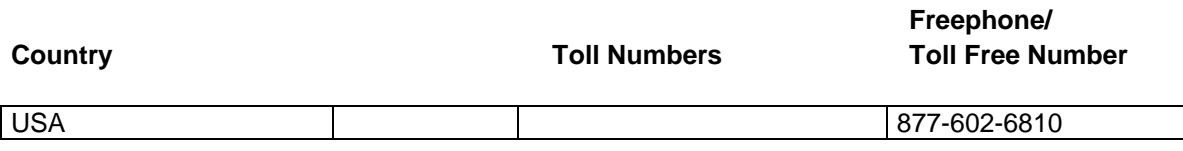

**Restrictions may exist when accessing freephone/toll free numbers using a mobile telephone.** 

#### **WebEx™ Net Conference Access Information:**

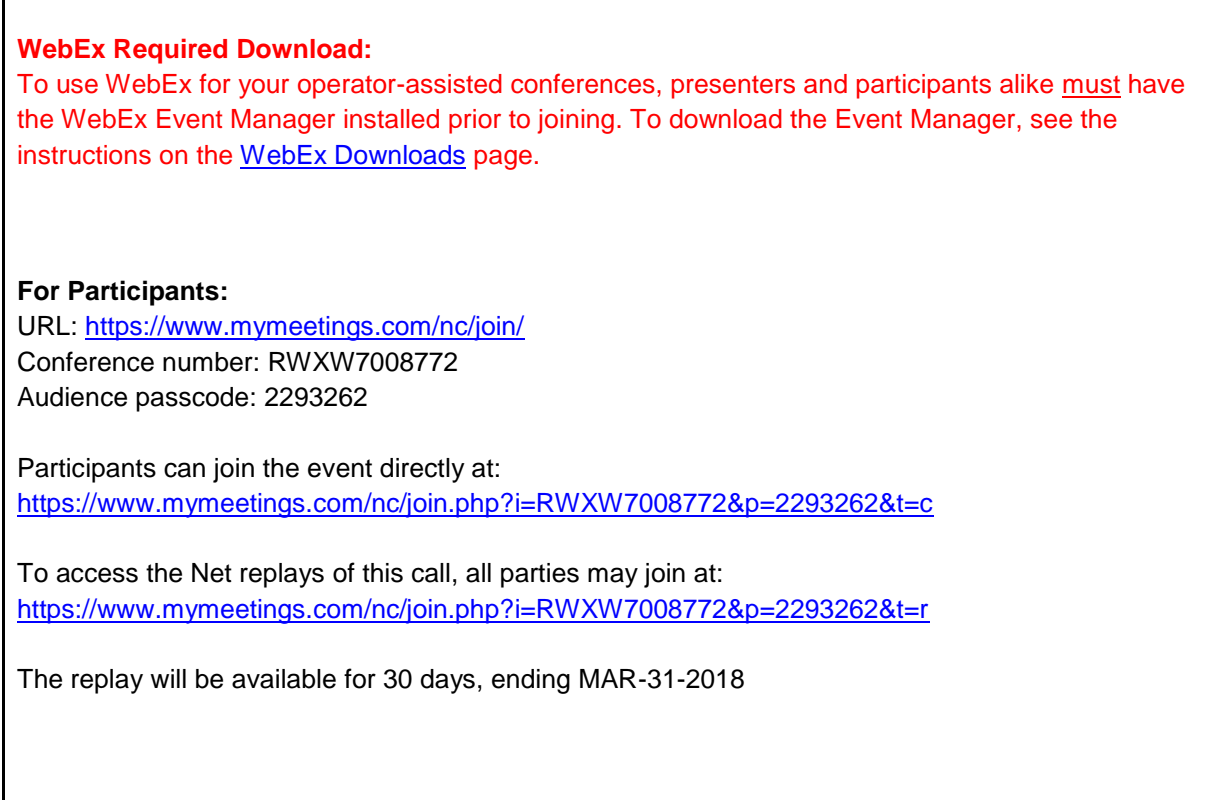

# **March 8 Webinar (2:00 – 3:30 pm ET)**

#### **Passcodes/Pin codes:**

Participant passcode: 2293262

**For security reasons, the passcode will be required to join the conference.** 

#### **Dial in numbers:**

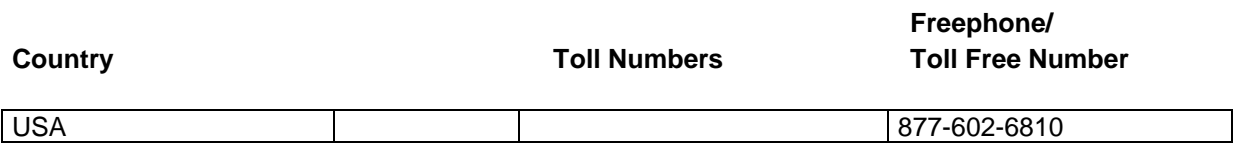

**Restrictions may exist when accessing freephone/toll free numbers using a mobile telephone.** 

### **WebEx™ Net Conference Access Information:**

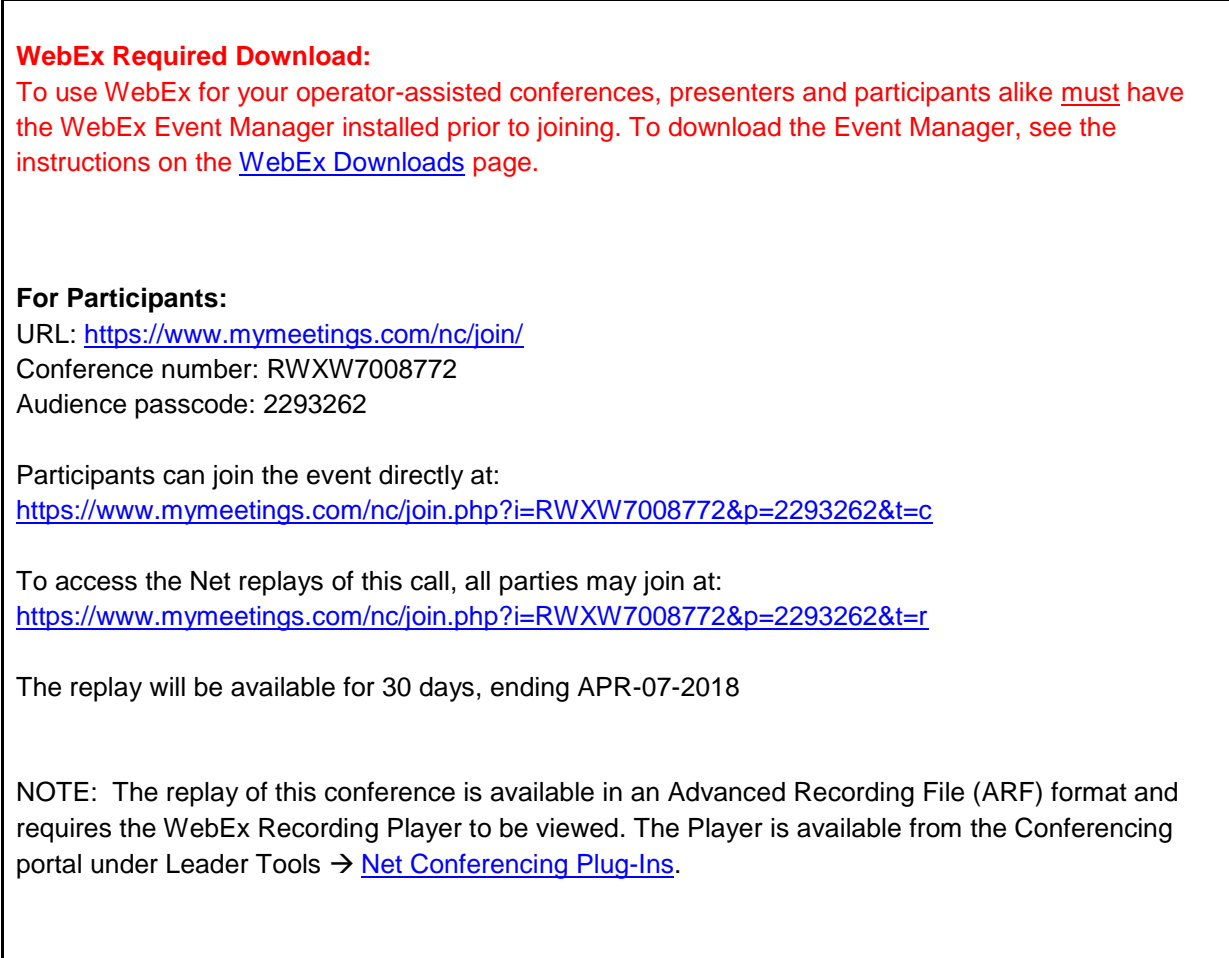